## **EXTENDING AlDeSCO BY**

Building a data flow graph for java

Lukas Pietzschmann lukas.pietzschmann@uni-ulm.de

Institute of Software Engineering and Programming Languages University of Ulm

10/29/2023

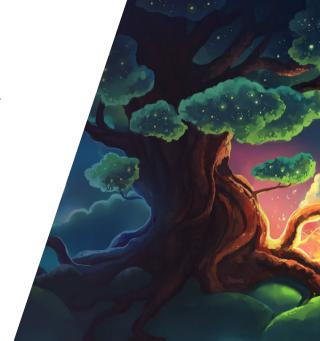

## WHY EVEN BOTHER?

```
• AlDeSCo #83

Datenfluss wäre hilfreich gewesen
```

```
if(arr[i] > arr[j])
    // ...

boolean needsToSwap = arr[i] > arr[j];
if(needsToSwap)
    // ...

What we got
```

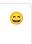

#### THREE STEPS TO SUCCESS

```
class AlDeSCo {
 public int magic(int n, boolean b) {
   int x = 42:
   if(b)
                                                    How does n propagate
     x = addFive(n):
                                                    through the program?
   else
     x = n:
   return x;
                                                 flowsTo(...)
 private int addFive(int m) {
                                               flowsFrom(...)
   return m + 5;
```

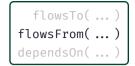

We can ask three different questions:

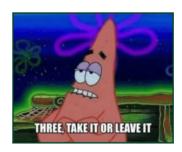

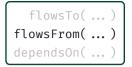

We can ask three different questions:

• Does x depend on y?

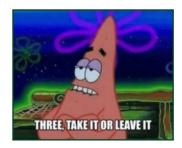

```
flowsTo(...)
flowsFrom(...)
dependsOn(...)
```

We can ask three different questions:

- Does x depend on y?
- What flows from x?

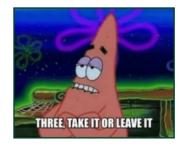

```
flowsTo(...)
flowsFrom(...)
dependsOn(...)
```

We can ask three different questions:

- Does x depend on y?
- What flows from x?
- What flows to x?

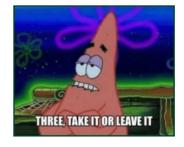

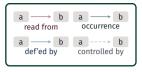

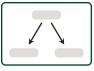

```
class AlDeSCo {
  public int magic(int n, boolean b) {
    int x = 42;
    if(b)
        x = addFive(n);
    else
        x = n;
    return x;
  }
  private int addFive(int m) {
    return m + 5;
  }
}
```

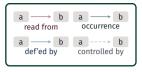

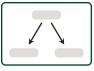

```
class AlDeSCo {
  public int magic(int n, boolean b) {
    int x = 42;
    if(b)
     x = addFive(n);
    else
     x = n;
    return x;
  }
  private int addFive(int m) {
    return m + 5;
  }
}
```

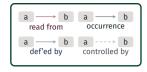

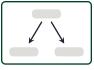

```
-(Methods)
```

```
class AlDeSCo {
  public int magic(int n, boolean b) {
    int x = 42;
    if(b)
        x = addFive(n);
    else
        x = n;
    return x;
  }
  private int addFive(int m) {
    return m + 5;
  }
}
```

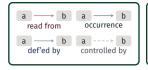

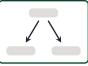

```
magic
```

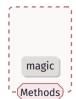

```
class AlDeSCo {
  public int magic(int n, boolean b) {
    int x = 42;
    if(b)
        x = addFive(n);
    else
        x = n;
    return x;
  }
  private int addFive(int m) {
    return m + 5;
  }
}
```

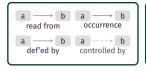

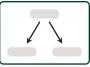

```
int n
magic
```

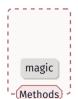

```
class AlDeSCo {
  public int magic(int n, boolean b) {
    int x = 42;
    if(b)
        x = addFive(n);
    else
        x = n;
    return x;
  }
  private int addFive(int m) {
    return m + 5;
  }
}
```

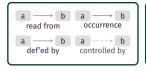

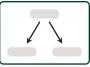

```
int n
boolean b
magic
```

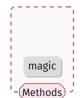

```
class AlDeSCo {
  public int magic(int n, boolean b) {
    int x = 42;
    if(b)
        x = addFive(n);
    else
        x = n;
    return x;
  }
  private int addFive(int m) {
    return m + 5;
  }
}
```

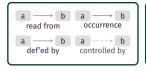

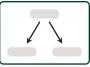

```
int n
boolean b
magic
```

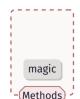

```
class AlDeSCo {
  public int magic(int n, boolean b) {
   int x = 42;
   if(b)
      x = addFive(n);
   else
      x = n;
   return x;
  }
  private int addFive(int m) {
   return m + 5;
  }
}
```

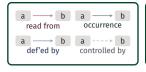

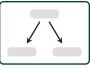

```
int n
boolean b
int x = 42
                                    magic
magic
                                  Methods
```

```
class AlDeSCo {
  public int magic(int n, boolean b) {
    int x = 42;
    if(b)
        x = addFive(n);
    else
        x = n;
    return x;
  }
  private int addFive(int m) {
    return m + 5;
  }
}
```

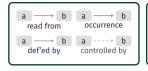

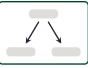

```
int n
boolean b
int x = 42
                                    magic
magic
                                  Methods
```

```
class AlDeSCo {
  public int magic(int n, boolean b) {
    int x = 42;
    if(b)
        x = addFive(n);
    else
        x = n;
    return x;
  }
  private int addFive(int m) {
    return m + 5;
  }
}
```

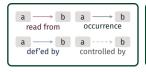

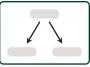

```
int n
boolean b
int x = 42
magic
```

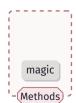

```
class AlDeSCo {
  public int magic(int n, boolean b) {
    int x = 42;
    if(b)
        x = addFive(n);
    else
        x = n;
    return x;
  }
  private int addFive(int m) {
    return m + 5;
  }
}
```

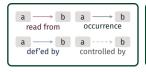

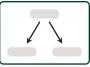

```
int n
boolean b
int x = 42
magic
```

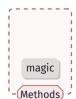

```
class AlDeSCo {
  public int magic(int n, boolean b) {
    int x = 42;
    if(b)
        x = addFive(n);
    else
        x = n;
    return x;
  }
  private int addFive(int m) {
    return m + 5;
  }
}
```

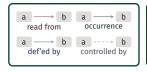

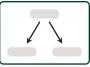

```
int n
boolean b
int x = 42
magic
```

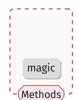

```
class AlDeSCo {
  public int magic(int n, boolean b) {
    int x = 42;
    if(b)
        x = addFive(n);
    else
        x = n;
    return x;
  }
  private int addFive(int m) {
    return m + 5;
  }
}
```

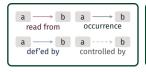

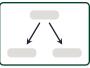

```
int n
             boolean b
n
             int x = 42
            magic
```

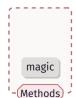

```
class AlDeSCo {
  public int magic(int n, boolean b) {
    int x = 42;
    if(b)
        x = addFive(n);
    else
        x = n;
    return x;
  }
  private int addFive(int m) {
    return m + 5;
  }
}
```

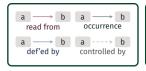

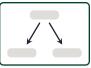

```
int n
                 boolean b
    n
addFive(n)
                  int x = 42
                 magic
```

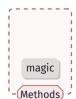

```
class AlDeSCo {
  public int magic(int n, boolean b) {
    int x = 42;
    if(b)
        x = addFive(n);
    else
        x = n;
    return x;
  }
  private int addFive(int m) {
    return m + 5;
  }
}
```

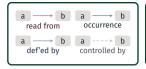

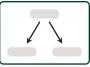

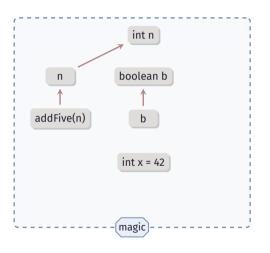

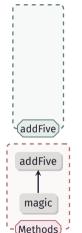

```
class AlDeSCo {
  public int magic(int n, boolean b) {
    int x = 42;
    if(b)
        x = addFive(n);
    else
        x = n;
    return x;
}
private int addFive(int m) {
    return m + 5;
}
```

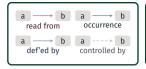

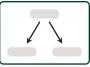

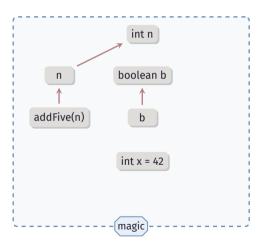

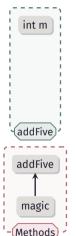

```
class AlDeSCo {
  public int magic(int n, boolean b) {
    int x = 42;
    if(b)
        x = addFive(n);
    else
        x = n;
    return x;
  }
  private int addFive(int m) {
    return m + 5;
  }
}
```

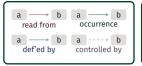

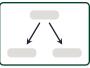

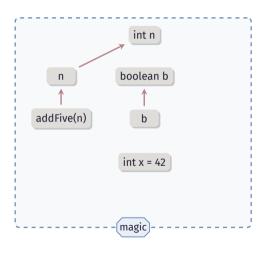

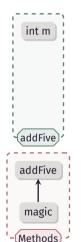

```
class AlDeSCo {
  public int magic(int n, boolean b) {
    int x = 42;
    if(b)
        x = addFive(n);
    else
        x = n;
    return x;
  }
  private int addFive(int m) {
    return m + 5;
  }
}
```

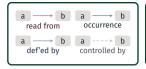

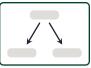

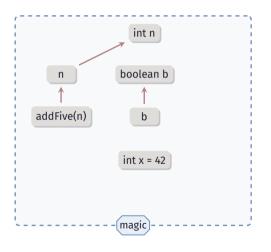

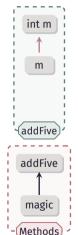

```
class AlDeSCo {
  public int magic(int n, boolean b) {
    int x = 42;
    if(b)
        x = addFive(n);
    else
        x = n;
    return x;
}
private int addFive(int m) {
    return m + 5;
}
```

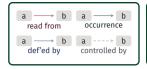

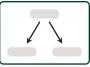

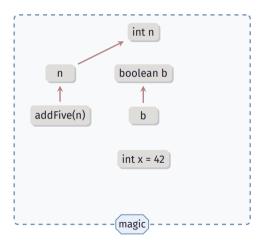

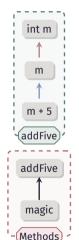

```
class AlDeSCo {
  public int magic(int n, boolean b) {
    int x = 42;
    if(b)
        x = addFive(n);
    else
        x = n;
    return x;
  }
  private int addFive(int m) {
    return m + 5;
  }
}
```

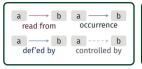

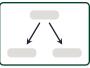

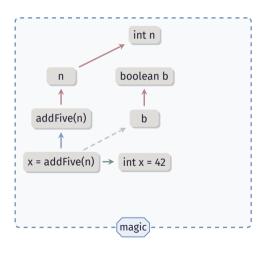

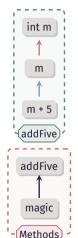

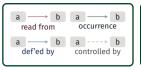

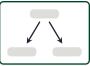

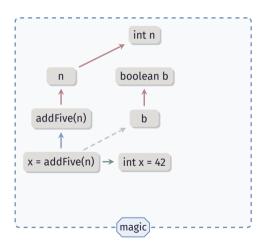

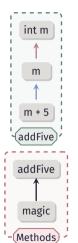

```
class AlDeSCo {
  public int magic(int n, boolean b) {
    int x = 42;
    if(b)
        x = addFive(n);
    else
        x = n;
    return x;
  }
  private int addFive(int m) {
    return m + 5;
  }
}
```

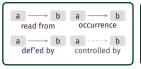

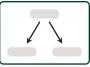

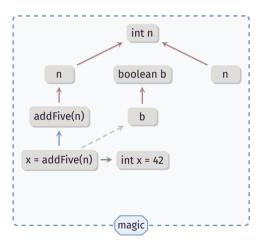

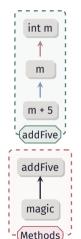

```
class AlDeSCo {
  public int magic(int n, boolean b) {
    int x = 42;
    if(b)
        x = addFive(n);
    else
        x = n;
    return x;
  }
  private int addFive(int m) {
    return m + 5;
  }
}
```

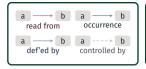

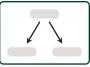

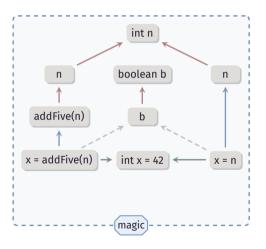

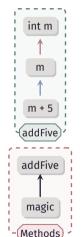

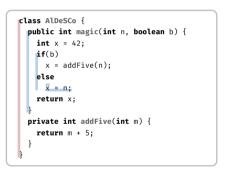

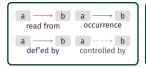

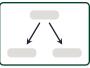

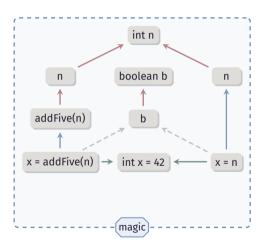

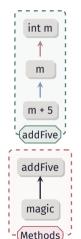

```
class AlDeSCo {
  public int magic(int n, boolean b) {
    int x = 42;
    if(b)
        x = addFive(n);
    else
        x = n;
    return x;
}
private int addFive(int m) {
    return m + 5;
}
```

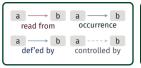

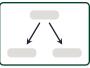

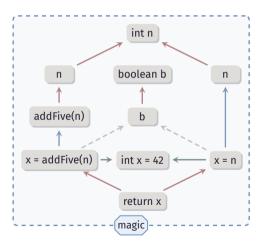

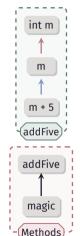

```
class AlDeSCo {
  public int magic(int n, boolean b) {
    int x = 42;
    if(b)
        x = addFive(n);
    else
        x = n;
    return v;
  }
  private int addFive(int m) {
    return m + 5;
  }
}
```

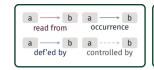

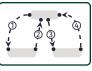

#### flowsTo(a)

Traverse all paths that lead to a.

#### flowsFrom(a)

Traverse all paths that start at a.

#### dependsOn(a, b)

Is there a path between a and b?

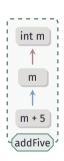

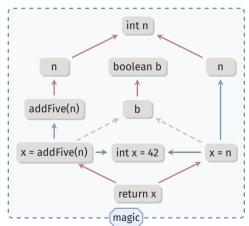

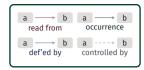

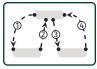

flowsTo(a)

Traverse all paths that lead to a.

flowsFrom( int n )
 Traverse all paths that
 start at int n .

dependsOn(a, b)
 Is there a path between
 a and b?

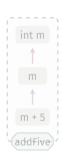

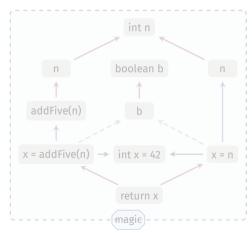

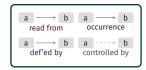

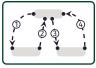

flowsTo(a)

Traverse all paths that lead to a.

flowsFrom( int n )
 Traverse all paths that
 start at int n .

dependsOn(a, b)
 Is there a path between
 a and b?

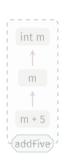

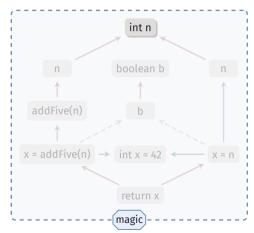

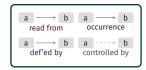

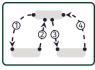

flowsTo(a)

Traverse all paths that lead to a.

flowsFrom( int n )
 Traverse all paths that
 start at int n .

dependsOn(a, b)
 Is there a path between
 a and b?

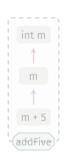

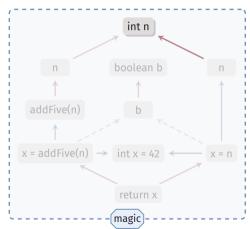

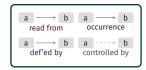

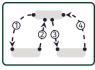

flowsTo(a)

Traverse all paths that lead to a.

flowsFrom( int n )
Traverse all paths t

Traverse all paths that start at int n.

dependsOn(a, b)
 Is there a path between

a and b?

int m

m

m+5

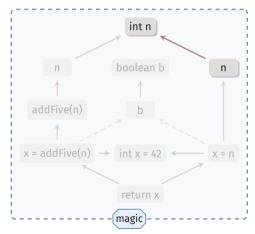

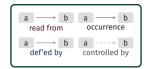

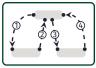

flowsTo(a)

Traverse all paths that lead to a.

flowsFrom( int n )
 Traverse all paths that
 start at int n .

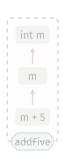

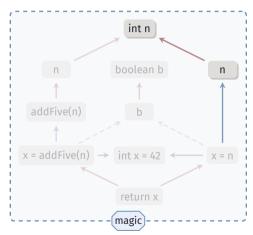

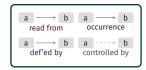

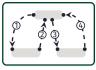

flowsTo(a)

Traverse all paths that lead to a.

flowsFrom( int n )
Traverse all naths th

Traverse all paths that start at int n.

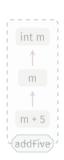

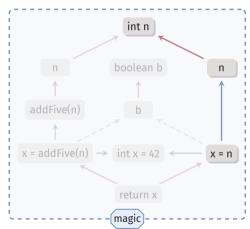

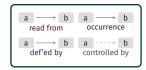

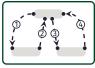

flowsTo(a)

Traverse all paths that lead to a.

flowsFrom( int n )
 Traverse all paths that

start at int n.

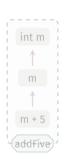

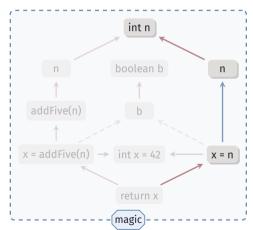

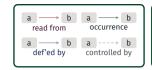

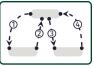

flowsTo(a)

Traverse all paths that lead to a.

flowsFrom( int n )

Traverse all paths that start at int n.

dependsOn(a, b)

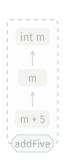

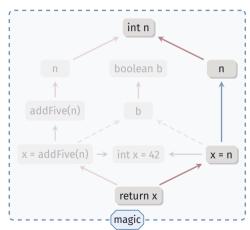

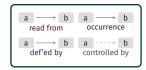

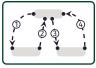

flowsTo(a)

Traverse all paths that lead to a.

flowsFrom( int n )
 Traverse all paths that
 start at int n .

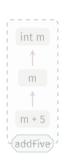

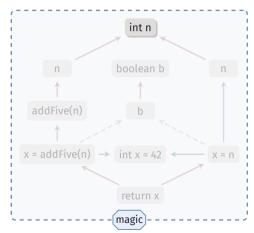

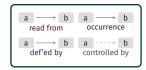

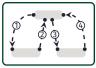

flowsTo(a)

Traverse all paths that lead to a.

flowsFrom( int n )

Traverse all paths that start at int n.

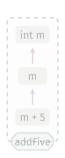

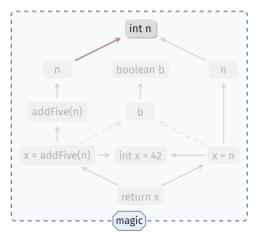

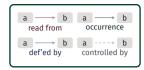

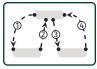

flowsTo(a)

Traverse all paths that lead to a.

flowsFrom( int n )

Traverse all paths that start at int n.

dependsOn(a, b)

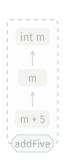

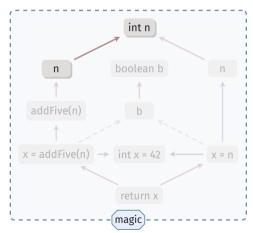

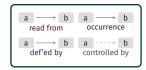

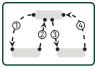

flowsTo(a)

Traverse all paths that lead to a.

flowsFrom( int n )
 Traverse all paths that
 start at int n .

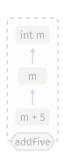

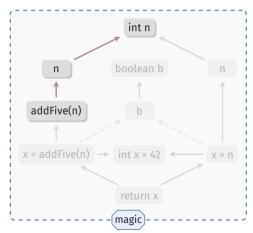

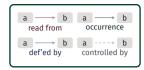

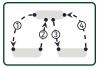

flowsTo(a)

Traverse all paths that lead to a.

flowsFrom( int n )

Traverse all paths that start at int n.

dependsOn(a, b)

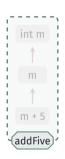

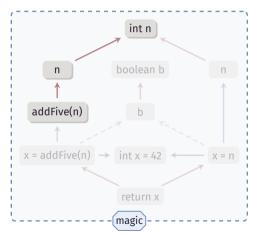

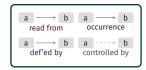

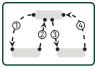

flowsTo(a)

Traverse all paths that lead to a.

flowsFrom( int n )
Traverse all paths tl

Traverse all paths that start at int n.

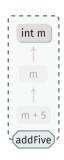

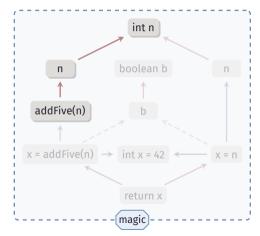

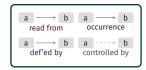

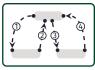

flowsTo(a)

Traverse all paths that lead to a.

flowsFrom( int n )

Traverse all paths that start at int n.

dependsOn(a, b)

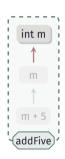

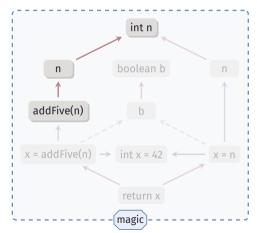

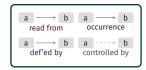

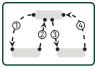

flowsTo(a)

Traverse all paths that lead to a.

flowsFrom( int n )

Traverse all paths that start at int n.

dependsOn(a, b)

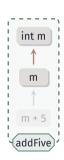

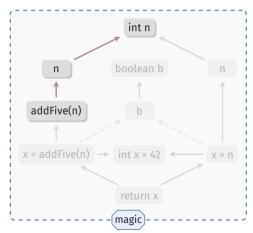

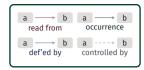

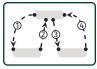

flowsTo(a)

Traverse all paths that lead to a.

flowsFrom( int n )

Traverse all paths that start at int n.

dependsOn(a, b)

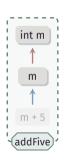

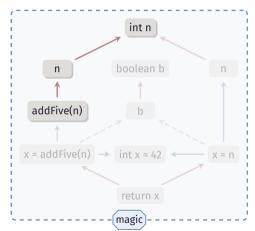

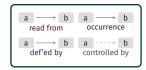

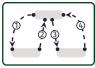

flowsTo(a)

Traverse all paths that lead to a.

flowsFrom( int n )

Traverse all paths that start at int n.

dependsOn(a, b)

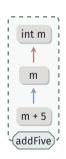

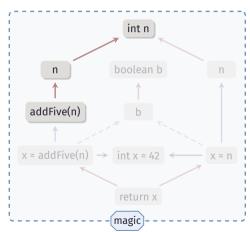

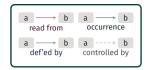

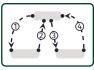

flowsTo(a)

Traverse all paths that lead to a.

flowsFrom( int n )

Traverse all paths that start at int n.

dependsOn(a, b)

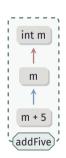

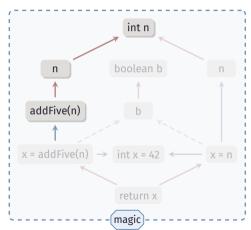

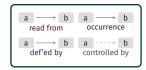

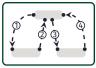

flowsTo(a)

Traverse all paths that lead to a.

flowsFrom( int n )

Traverse all paths that start at int n.

dependsOn(a, b)

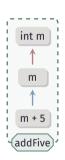

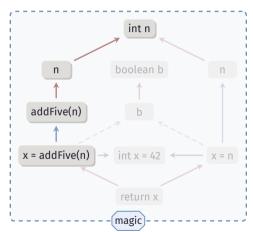

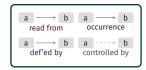

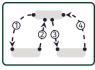

flowsTo(a)

Traverse all paths that lead to a.

flowsFrom( int n )

Traverse all paths that start at int n.

dependsOn(a, b)

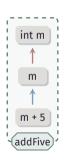

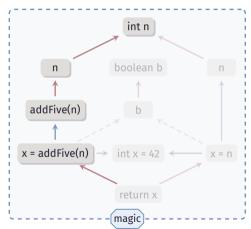

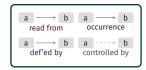

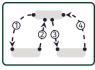

flowsTo(a)

Traverse all paths that lead to a.

flowsFrom( int n )

Traverse all paths that start at int n.

dependsOn(a, b)

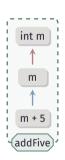

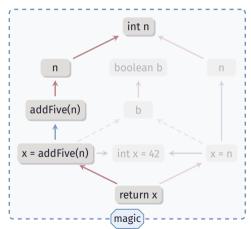

# **Lukas Pietzschmann**